# 7 Moden bei der Wellenausbreitung

# 7.1 Streifenleiter und Hohlleiter

Das Auftreten von Moden des Strahlungsfeldes ist in der Mikrowellentechnik typisch. In der klassischen Optik kommt das Modenkonzept in der Regel nicht vor, rückt jedoch in der Quantenoptik und der Photonik ins Zentrum. Aus diesem Grunde sollen einige wichtige Begriffe hier elementar entwickelt werden. Viele entscheidende Eigenschaften treten schon beim Streifenleiter auf, der hier durch zwei planparallele Leiterplatten idealisiert wird.

# 7.1.1 TE– und TM–Wellen

### $(a)$  Überlagerung von zwei ebenen Wellen (TE–Fall)

Wir betrachten zunächst die aus den beiden ebenen Teilwellen der Abb. 1 zusammengesetzte Welle

$$
\vec{E} = \vec{E_1} + \vec{E_2}
$$

mit

$$
\vec{E_1} = \frac{E_0}{2} \vec{e}_y e^{i\omega t} \cdot e^{-ik_x x} \cdot e^{-ik_z z}
$$

$$
\vec{E_2} = -\frac{E_0}{2} \vec{e}_y e^{i\omega t} \cdot e^{+ik_x x} \cdot e^{-ik_z z}
$$

$$
k_z = k \cdot \cos \Theta
$$

$$
k_x = k \cdot \sin \Theta
$$

Die Wellen  $\vec{E_1}$  und  $\vec{E_2}$  sind in y-Richtung polarisiert. Die Ausbreitungsrichtung geht aus Abb. 1 hervor.  $\vec{e_x}$ ,  $\vec{e_y}$  und  $\vec{e_z}$  sind Einheitsvektoren in x–, y– oder z–Richtung. Die

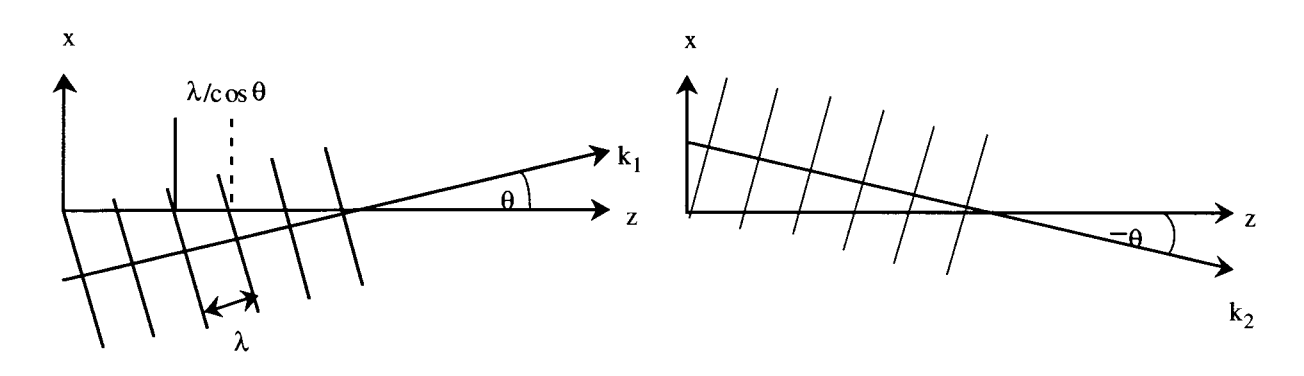

Abbildung 1: Aufbau einer Welle aus ebenen Wellen

überlagerte Welle läßt sich schreiben als

$$
\vec{E} = \frac{E_0}{2} \vec{e}_y \cdot e^{i(\omega t - k_z z)} \{e^{-ik_x x} - e^{ik_x x}\}
$$

$$
= -iE_0 \cdot \sin(k_x x) \cdot \vec{e}_y \cdot e^{i(\omega t - k_z z)}
$$

E ist also eine y–polarisierte Welle, die sich (im Vakuum) in z–Richtung mit der Phasengeschwindigkeit

$$
v = \frac{\omega}{k_z} = \frac{\omega}{k \cdot \cos \Theta} = \frac{c}{\cos \Theta} > c.
$$

ausbreitet. Die Wellenlänge ist  $\lambda/\cos\Theta$ .

#### Anmerkung:

Die Gruppengeschwindigkeit ergibt sich aus der "Dispersionsrelation"

$$
\omega^2 = c^2 k^2 = c^2 (k_z^2 + k_x^2)
$$

zu

$$
v_g = \frac{d\omega}{dk_z} = c \cdot \frac{k_z}{k} = c \cdot \cos\Theta,
$$

so daß

$$
v \cdot v_g = c^2
$$

.

 $\vec{E}$  erfüllt die Randbedingungen

$$
\vec{E} = 0
$$
 für  $x = 0$  und  $x = \frac{\pi}{k_x} = \frac{\lambda}{2} \cdot \frac{1}{\sin \Theta}$ 

In den Ebenen  $x = 0$  und  $x = \lambda/(2 \sin \Theta)$  können deshalb leitende Flächen angebracht werden, ohne das Feld zu ändern. Die Welle entspricht daher der Ausbreitung eines Wellenfeldes zwischen zwei parallelen leitenden Platten. Wegen der y–Polarisation handelt es sich um eine TE–Welle (E ist transversal). Es ist jedoch  $H_z \neq 0$ , da  $\vec{H} \sim$  rot  $\vec{E}$  und speziell  $H_Z \sim \frac{\partial E_y}{\partial x} - \frac{\partial E_x}{\partial y} = \frac{\partial E_y}{\partial x} \neq 0$  (für  $\vartheta \neq 0$ ).

 $(b)$  Überlagerung von 2 ebenen Wellen (TM–Fall)

Wir betrachten den gleichen Fall noch einmal, nehmen jedoch jetzt an, daß die E–Vektoren von  $E_1$  und  $E_2$  in der x-z-Ebene liegen (s. Abb. 2)

$$
\vec{E}_1 = \frac{E_0}{2} (-\vec{e}_x \cos \Theta + \vec{e}_z \sin \Theta) e^{i(\omega t - k_x x - k_z z)}
$$
  
\n
$$
\vec{E}_2 = \frac{E_0}{2} (-\vec{e}_x \cos \Theta - \vec{e}_z \sin \Theta) e^{i(\omega t + k_x x - k_z z)}
$$
  
\n
$$
\vec{E} = E_0 \cdot e^{i(\omega t - k_z z)} \{-\vec{e}_x \cos \Theta \cdot \cos(k_x x) - i \cdot \vec{e}_z \cdot \sin \Theta \cdot \sin(k_x x) \}
$$

Es handelt sich wiederum um eine Welle, die sich mit der Phasengeschwindigkeit  $v =$  $c/\cos\Theta$  in z–Richtung ausbreitet. In den Ebenen

$$
x = 0 \quad \text{und} \quad x = \frac{\lambda}{2\sin\Theta}
$$

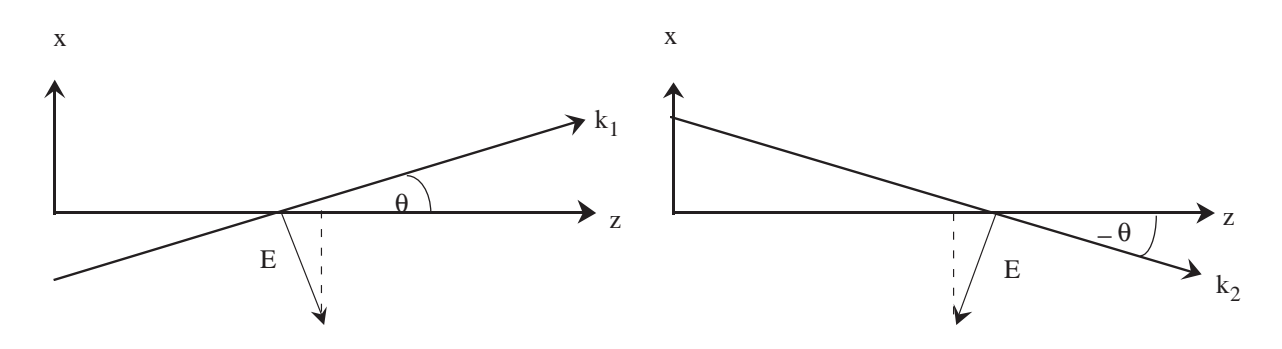

Abbildung 2: Analogon zu Abb. 1 im TM–Fall

ist die Welle in x–Richtung polarisiert, d. h. E steht auf diesen Ebenen senkrecht. Dort können also wieder leitende Flächen angebracht werden, ohne das Feld zu ändern. In der Ebene

$$
x = \frac{\pi}{2 \cdot k_x} = \frac{\lambda}{4 \cdot \sin \Theta}
$$

ist das Feld jedoch *rein longitudinal*! Der  $H$ –Vektor liegt in  $y$ –Richtung. Daher handelt es sich um eine TM–Welle (H transversal).

(c) Feld zwischen leitenden Ebenen

Wir können umgekehrt die Ausbreitung eines Feldes zwischen leitenden Ebenen diskutieren, die durch  $x = 0$  und  $x = a$  gegeben sind (Streifenleiter). Lösungen zwischen den Ebenen sind

TE:  $E_{TE} = -iE_0 \sin(k_x x) \vec{e_y} e^{i(\omega t - k_z z)}$ TM:  $E_{TM} = E_0\{-\vec{e}_x \cos \Theta \cos(k_x x) - i\vec{e}_z \sin \Theta \sin(k_x x)\}e^{i(\omega t - k_z z)}$  $\sin \Theta = k_x/k$ ,  $\cos \Theta = k_z/k$ 

Die Randbedingungen erfordern:

 $\sin(k_x a) = 0$  bzw.  $k_x = m \cdot \pi/a$ 

 $(m$  natürliche Zahl,  $m \ge 1$  für TE,  $m \ge 0$  für TM). Dann ist

$$
k_z = \sqrt{k^2 - k_x^2} = \sqrt{k^2 - \left(\frac{m\pi}{a}\right)^2}
$$

 $k_z$  ist reell, wenn  $k > k_c = \frac{m\pi}{a}$  $\frac{n\pi}{a}$ . Diese Bedingung führt zu einer Fallunterscheidung: TM–Fall:

Die Übertragung ist *für beliebige Frequenzen* möglich (für  $m = 0$  steht  $\vec{E}$  auf der Ebene x = const. senkrecht.)

$$
TE
$$
-Fall:

$$
\omega = c \cdot k > c \cdot k_c = 2\pi \cdot m \cdot \frac{c}{2a} \quad \text{bzw.}
$$

$$
\nu > \nu_c = m \cdot \frac{c}{2a} \quad (m \ge 1)
$$
 (1)

Es existiert also eine endliche untere Grenzfrequenz.

Zahlenbeispiel:  $a = 5cm, m = 1 \Rightarrow \nu_c = 3 \text{ } GHz$ 

Entsprechend gilt für die Wellenlänge der ebenen Teilwellen die Bedingung:

$$
\lambda < \lambda_c = c \cdot / \nu_c = \frac{2a}{m} \qquad (m \neq 0) \tag{2}
$$

Wellenlänge der Welle zwischen den Platten:

$$
\lambda_h = \frac{2\pi}{k_z} = \frac{\lambda}{\cos \Theta} = \frac{k \cdot \lambda}{k_z} = \frac{\lambda}{\sqrt{1 - \left(\frac{m\pi}{ak}\right)^2}} = \frac{\lambda}{\sqrt{1 - (\lambda/\lambda_c)^2}}
$$
(3)

(Beachte:  $\lambda_h \to \infty$  für  $\lambda \to \lambda_c$ )

## 7.1.2 Intermodale und modale Dispersion

Wir erhalten für die Gruppengeschwindigkeit:

$$
v_g = c \cos \Theta = c \cdot \frac{k_z}{k}
$$
  
=  $c \cdot \frac{\sqrt{k^2 - \left(\frac{m\pi}{a}\right)^2}}{k} = c \cdot \sqrt{1 - \left(\frac{m\pi}{ak}\right)^2}$   
=  $c \cdot \sqrt{1 - \left(m \cdot \frac{\lambda}{2a}\right)^2}$  (4)

 $v_g$  ist also stark m–abhängig ("Modendispersion"). Keine Modendispersion kann auftreten, wenn nur eine einzige Mode angeregt werden kann:

$$
\nu_{c1}<\nu<\nu_{c2}
$$

("Einzelmodenbetrieb"). Hierbei bezeichnen  $\nu_{c1}$  die Grenzfrequenz der Grundmode und  $\nu_{c2}$  die Grenzfrequenz der "ersten höheren Mode".

## 7.1.3 Verhalten unterhalb der Grenzfrequenz

Verhalten an engem Spalt: (vgl. Abb.3) Es bleibt das Verhalten des Systemes für

$$
k < k_c = \frac{m\pi}{a}
$$

zu klären, d. h. für Wellen, deren Ausbreitung "verboten" ist. In diesem Fall ist

$$
k_z = \sqrt{k^2 - k_c^2} = i \cdot k_c \cdot \sqrt{1 - \left(\frac{k}{k_c}\right)^2}
$$

Die Amplitude von E nimmt demnach mit

$$
e^{-k_c \cdot \sqrt{1 - (k/k_c)} \cdot z}
$$

ab. Alle "Moden", für die die Ungleichung  $\nu < \nu_c$  gilt, werden exponentiell gedämpft! Die exponentielle Dämpfung hat zur Folge, daß eine "Eindringtiefe"  $D = 1/\sqrt{k_c^2 - k^2}$ existiert. Ein Wellenleiter mit der kritischen Wellenzahl  $k_c$  kann also eine Welle mit der Wellenzahl  $k < k_c$  nur dann gar nicht durchlassen, wenn für seine Länge d gilt:  $d >> D$ . (Vgl. "Tunneln" eines Teilchens bzw. einer Materiewelle durch eine dunne Potentialbar- ¨ riere).

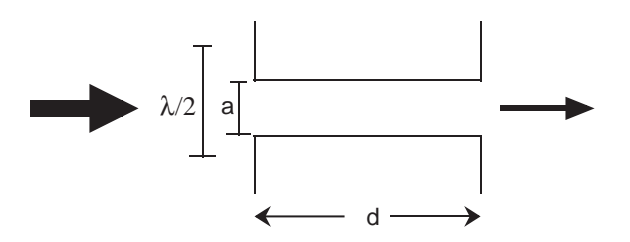

Abbildung 3: Zur Erläuterung der Dämpfung einer niederfrequenten Welle durch einen Wellenleiter

### 7.1.4 Wellen in Hohlleitern mit rechteckigem Querschnitt

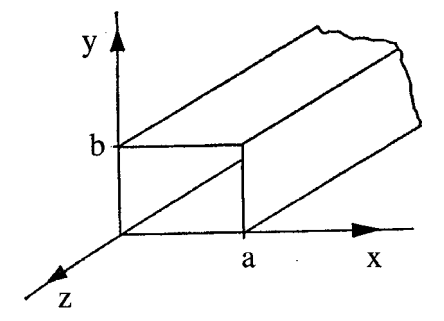

Abbildung 4: Geometrie eines Hohlleiters

Wir definieren:

$$
k_x^2 + k_y^2 = k_c^2
$$

Damit wird

$$
k_z = \pm \sqrt{k^2 - k_c^2}
$$

Wie beim Streifenleiter gibt es Lsgn. der Helmholtz-Gl. der Form

$$
E_z = E_0(x, y) \cdot e^{i\omega t} \cdot e^{-ik_z \cdot z}
$$

Diese sind ungedämpfte Wellen genau dann, wenn  $k_z$  reell ist. Dies erfordert

$$
k_c^2 \le k^2.
$$

Daraus ergibt sich die Bedingung:

 $\omega \geq \omega_c = c \cdot k_c$  "Grenzfrequenz des Hohlleiters"

Die Welle im Hohlleiter hat wie beim Streifenleiter wegen

$$
\lambda_h=2\pi/k_z
$$

die Wellenlänge

$$
\lambda_h = \frac{\lambda}{\sqrt{1 - (\lambda/\lambda_c)^2}} \quad \text{mit} \quad \lambda_c = 2\pi/k_c
$$

TM:

Im Fall  $H_z = 0$ ,  $E_z \neq 0$  muß die Lösung so bestimmt werden, daß  $E_z = 0$  für  $x = 0$  und  $x = a$ , sowie für  $y = 0$  und  $y = b$ . Dies leisten in Verallgemeinerung der Ergebnisse beim Streifenleiter

$$
E_z = E_0 \sin(k_x x) \cdot \sin(k_y y) \cdot e^{i(\omega t - \beta z)}
$$

mit

$$
k_x = m \cdot \frac{\pi}{a}
$$
;  $k_y = n \cdot \frac{\pi}{b}$  (*n*, *m* natürliche Zahlen).

Daher wird

$$
k_c^2 = \left(\frac{m\pi}{a}\right)^2 + \left(\frac{n\pi}{b}\right)^2,
$$

bzw. die Grenzwellenlänge

$$
\lambda_c = \frac{1}{\sqrt{\left(\frac{m}{2a}\right)^2 + \left(\frac{n}{2b}\right)^2}}
$$

Die durch m und n charakterisierten Lsgn. bezeichnet man als Moden des Hohlleiters. TE:

Im Fall  $H_z \neq 0$ ,  $E_z = 0$  muß gelten:  $E_y$  für  $x = 0$  und  $x = a$ , sowie  $E_x = 0$  für  $y = 0$  und  $y = b$ .

Die Lösungen für den TE- und TM–Fall lauten (mit der Abkürzung  $k_c^2 = (\frac{m\pi}{a})^2 + (\frac{n\pi}{b})^2$ ) vollständig:

TM–Wellen

$$
E_x = -\frac{ik_z E_0}{k_c^2} \frac{m\pi}{a} \cos \frac{m\pi x}{a} \sin \frac{n\pi y}{b} \cdot e^{i(\omega t - k_z z)}
$$
  
\n
$$
E_y = -\frac{ik_z E_0}{k_c^2} \frac{n\pi}{b} \sin \frac{m\pi x}{a} \cos \frac{n\pi y}{b} \cdot e^{i(\omega t - k_z z)}
$$
  
\n
$$
E_z = E_0 \sin \frac{m\pi x}{a} \sin \frac{n\pi y}{b} \cdot e^{i(\omega t - k_z z)}
$$
  
\n
$$
H_x = \frac{i\omega \epsilon \epsilon_0 E_0}{k_c^2} \frac{n\pi}{b} \sin \frac{m\pi x}{a} \cos \frac{n\pi y}{b} \cdot e^{i(\omega t - k_z z)}
$$
  
\n
$$
H_y = -\frac{i\omega \epsilon \epsilon_0 E_0}{k_c^2} \frac{m\pi}{a} \cos \frac{m\pi x}{a} \sin \frac{n\pi y}{b} \cdot e^{i(\omega t - k_z z)}
$$
  
\n
$$
H_z = 0
$$
 (5)

Es muß gelten  $m \neq 0$ ,  $n \neq 0$ , da sonst  $E = 0$ ,  $H = 0$ . Daher ist die niedrigste Mode die  $TM_{11}$ –Mode.

TE-Wellen

$$
E_x = \frac{i\omega\mu\mu_0 H_0}{k_c^2} \frac{n\pi}{b} \cos\frac{m\pi x}{a} \sin\frac{n\pi y}{b} \cdot e^{i(\omega t - k_z z)}
$$
  
\n
$$
E_y = -\frac{i\omega\mu\mu_0 H_0}{k_c^2} \frac{m\pi}{a} \sin\frac{m\pi x}{a} \cos\frac{n\pi y}{b} \cdot e^{i(\omega t - k_z z)}
$$
  
\n
$$
E_z = 0
$$
  
\n
$$
H_x = \frac{i k_z H_0}{k_c^2} \frac{m\pi}{a} \sin\frac{m\pi x}{a} \cos\frac{n\pi y}{b} \cdot e^{i(\omega t - k_z z)}
$$
  
\n
$$
H_y = \frac{i k_z H_0}{k_c^2} \frac{n\pi}{b} \cos\frac{m\pi x}{a} \sin\frac{n\pi y}{b} \cdot e^{i(\omega t - k_z z)}
$$
  
\n
$$
H_z = H_0 \cos\frac{m\pi x}{a} \cos\frac{n\pi y}{b} \cdot e^{i(\omega t - k_z z)}
$$

Grundmode [im Fall  $a > b$ ] ist die TE<sub>10</sub>–Welle. Sie hat die Grenzwellenlänge

 $\lambda_c = 2a$ 

Zahlenbeispiel: Zu  $a = 5$  cm gehört die Grenzfrequenz

$$
\nu_c=\frac{c}{\lambda_c}
$$

für die  $TE_{10}$ –Mode. Ist  $b = a/2$  (typischer Wert!), so liegt die Grenzfrequenz für die  $TE_{11}$ – und die  $TM_{11}$ –Mode um den Faktor  $\sqrt{5}$  höher. Zwischen  $3GHz$  und  $6GHz$   $(TE_{20})$  wird nur die Grundmode angeregt.

Anmerkung:

Während beim Streifenleiter die  $TE$ –Mode für Gleichstrom übertragung geeignet ist man hat einfach eine Spannung zwischen den Streifen und E steht auf den Streifen senkrecht — besteht diese Möglichkeit beim Hohlleiter offensichtlich nicht — es gibt ja nur einen Leiter. Demnach muß es eine endliche untere Grenzfrequenz geben.

Oberhalb der Grenzfrequenz gibt es zu jeder Frequenz mindestens eine Mode, die ein Signal transportieren kann. Zu einer Mode  $(m, n)$  gibt es bei gegebener Frequenz nur feste Werte von  $k_x$  und  $k_y$ . Einfallende Wellen, die in dem Hohlleiter eingekoppelt werden sollen, enthalten natürlich im allgemeinen andere  $k_x$ – und  $k_y$ –Komponenten. Man muß dann eine Modenzerlegung der einfallenden Welle vornehmen. Im allgemeinen können sich nur einige Anteile der einfallenden Welle im Hohlleiter ausbreiten: er hat eine Filterfunktion.  $(Diese *läßt* sich ausnutzen!)$ 

Die Gruppengeschwindigkeit hängt stark von m und n ab (Es gibt eine große "intermodale Dispersion"). Deshalb ist der Einzelmodenbetrieb i. a. wünschenswert. Auch innerhalb einer Mode gibt es aber eine Dispersion, die "Wellenleiterdispersion". Sie wird groß, wenn man sich der Grenzfrequenz nähert (vgl. Gl. 4) und kann leicht viel größer werden als die "Materialdispersion" (s. Abb. 5)

Statt rechteckiger Querschnitte sind auch kreisförmige Querschnitte möglich. Man wird

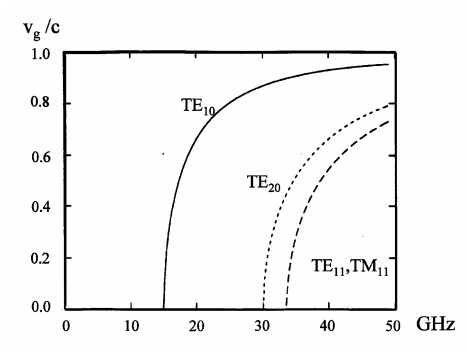

Abbildung 5: Gruppengeschwindigkeit als Funktion der Frequenz fur verschiedene Moden eines Hohlleiters ¨ mit  $a = 1$  cm,  $b = a/2$ .

dann Zylinderkoordinaten einführen und es treten unweigerlich Zylinderfunktionen/Besselfunktionen in der mathematischen Beschreibung auf.

### 7.1.5 Hohlraumresonatoren

Aus einem Hohlleiter, in dem eine Welle in  $z$ –Richtung läuft, entsteht ein Hohlraumresonator, wenn der Hohlleiter durch ebene Leiter (z. B. in den Ebenen  $z = 0$  und  $z = d$ ) abgeschlossen wird. Es kommt dann die weitere Randbedingung

$$
k_z = q \cdot \pi/d \qquad (q \ge 1, \text{ganz})
$$

hinzu. W¨ahrend die Frequenzen der Moden bei Hohlleitern ein Kontinuum bilden, gibt es jetzt nur noch diskrete Eigenfrequenzen. Für den Fall eines würfelförmigen Resonators, dessen Kantenlänge sehr groß gegenüber  $\lambda$  ist, kann man die Moden leicht abzählen. Man findet für die Zahl der Moden zwischen  $\nu$  und  $\nu + d\nu$ :

$$
n(\nu) \cdot d\nu = \frac{8\pi\nu^2}{c^3} \cdot d\nu.
$$

 $n(\nu)$  ist die spektrale Modendichte. (S. z. B. Demtröder, Experimentalphysik, Bd. II).

# 7.2 Glasfasern

## 7.2.1 Stufenindexfasern

(Dieser Abschnitt stutzt sich weitgehend auf Saleh / Teich) ¨ Kann man Hohlleiter im Optischen verwirklichen? Problem: Reflexion an Spiegeln zu gering!

Lösung: Verwendung der Totalreflexion (siehe Abb. 6). Dabei ist  $n_1 = 1.46$ ,  $n_2 \approx 1.44...1.45$ Typischerweise:  $2a/2b$  wie  $8/125$ ,  $50/125$ ,  $62.5/125$ ,  $85/125$ ,  $100/140$  (in  $\mu$ ) Definition:

$$
\Delta = \frac{n_1 - n_2}{n_1}
$$
 relative Brechzahländerung

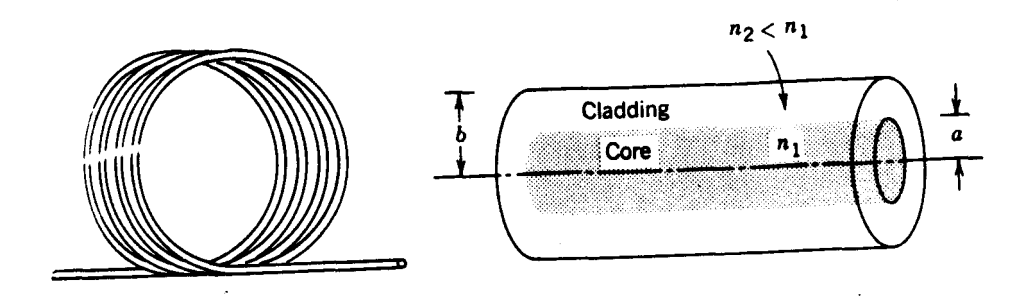

Abbildung 6: Prinzip einer Stufenindex–Glasfaser

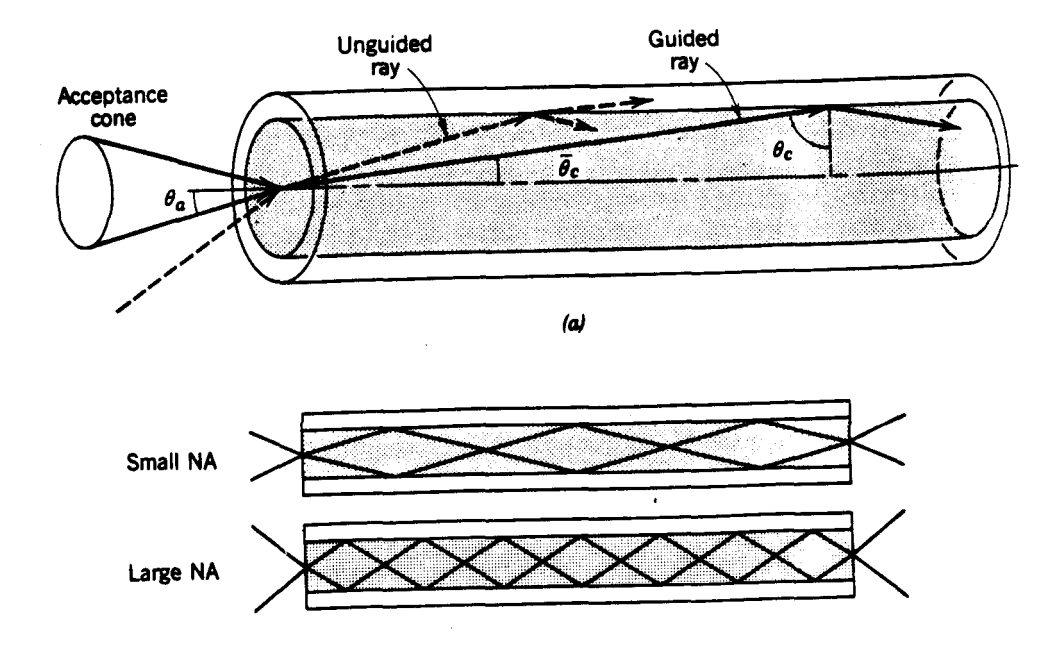

Abbildung 7: Akzeptanzwinkel einer Glasfaser

Es muß im Inneren der Faser gelten (vgl. Abb. 6 wg. der benutzten Größen)

$$
\vartheta > \vartheta_c = \arcsin \frac{n_2}{n_1}
$$
  
 
$$
bzw.\bar{\vartheta_c} = \arccos(\frac{n_2}{n_1})
$$

Der "Akzeptanzwinkel" außerhalb der Faser wird aus

$$
1 \cdot \sin \vartheta_a = n_1 \cdot \sin \bar{\vartheta}_c = n_1 \cdot \sqrt{1 - \cos^2 \bar{\vartheta}_c}
$$

$$
= n_1 \cdot \sqrt{1 - \left(\frac{n_2}{n_1}\right)^2}
$$

$$
= \sqrt{n_1^2 - n_2^2}
$$

zu

$$
\vartheta_a = \arcsin NA \tag{7}
$$

bestimmt. Dabei ist

$$
NA = \sqrt{n_1^2 - n_2^2} \approx n_1 \cdot \sqrt{2\Delta}
$$
 "numerische Apertur"

$$
wg.(n_1 - n_2)(n_1 + n_2) \approx 2n_1 \cdot (n_1 - n_2) = 2n_1^2 \cdot \Delta
$$

Zahlenbeispiel:

$$
n_1 = 1.46, \Delta = 0.01 \Rightarrow \bar{\vartheta}_c = \arccos\left(\frac{n_2}{n_1}\right) = 8.1^0, \quad \vartheta_a = 11.9^0, NA = 0.206.
$$

Mit  $n_2 = 1$  wäre hingegen  $\vartheta_c = 46.8^0$ ,  $\vartheta_a = 90^0$ ,  $NA = 1!$ 

In der Faser gibt es Moden. Bei ihrer Behandlung sind wg. der Zylindersymmetrie die cosund sin-Funktionen, die beim Hohlleiter auftreten, im wesentlichen durch die Besselfktn.  $J_0$  und  $J_1$  zu ersetzen.

Einzelmodenbetrieb ist gewährleistet, sofern

$$
a < 0.383 \lambda_0 / \sqrt{n_1^2 - n_2^2}
$$

Mit  $n_1 = 1.535$  und  $n_2 = 1.530$  ergibt sich z. B.

$$
2a < 6.2\lambda_0
$$

Zur Charakterisierung einer Faser wird gern "V–Parameter" definiert

$$
V = NA \cdot k_0 \cdot a = \frac{2\pi}{\lambda_0} \cdot a \cdot NA
$$

Damit geht die Bedingung für Einzelmodenbetrieb über in

$$
V < 0,383 \cdot 2\pi = 2.406.\tag{8}
$$

Im Multimodenbetrieb mit sehr vielen Moden gibt es wegen der modalen Dispersion eine Pulsverbreiterung um

$$
\sigma_T \approx \frac{L}{c_1} \cdot \frac{\Delta}{2} \qquad \left(c_1 = \frac{c}{n_1}\right)
$$

Zahlenbeispiel:

 $\Delta = 0, 01,$   $n_1 = 1.46 \Rightarrow \sigma_T/L = \Delta/2c_1 = n_1\Delta/2c_0 \approx 24ns/km$ . Bei 100 km also 2.4 $\mu$ s! Selbst im Einzelmodenbetrieb gibt es noch die Materialdispersion. Sie führt zu

$$
\sigma_T = |D_\lambda|\sigma_\lambda \cdot L \qquad (\sigma_\lambda \text{ spektrale Breite})
$$

mit

$$
D_{\lambda} = -\frac{\lambda_0}{c_0} \cdot \frac{d^2 n}{d\lambda_0^2}
$$
 "Disperson der Gruppengeschwindigkeit"

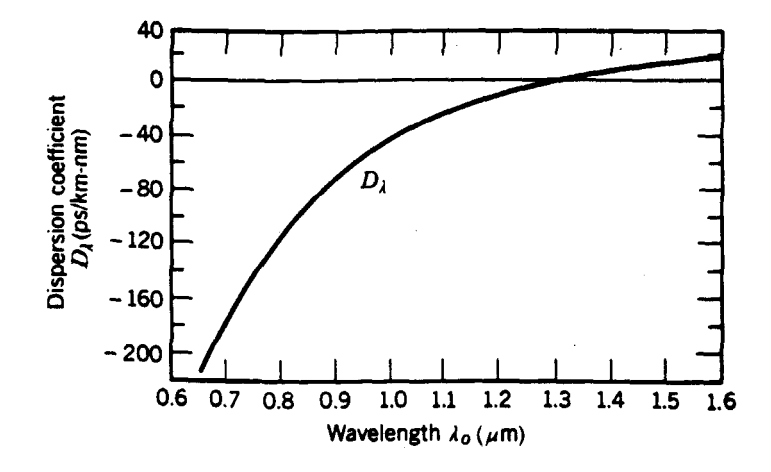

Abbildung 8: Dispersion der Gruppengeschwindigkeit fur Quarzglas ¨

"Dispersion der Gruppengeschwindigkeit" = group velocity dispersion = GVD Der Verlauf von  $D_{\lambda}$  ist der Abb. 8 zu entnehmen. Entscheidend ist, daß  $D_{\lambda}$  eine Nullstelle besitzt.

(Vernachlässigt ist bei diesen Abschätzungen die Wellenleiterdispersion.) Zahlenbeispiel: Bei  $\lambda_0 = 0.87\mu$  ist  $D_\lambda = -80ps/km \cdot nm$ . Mit  $\sigma_\lambda = 50nm$  (typisch für Leuchtdiode) ist  $|D\lambda|\sigma_{\lambda} = 4ns/km$ , d. h. auf 100 km haben wir immer noch  $\sigma_T = 0.4 \mu s$ . Verwendet man dagegen einen Halbleiterlaser mit  $\sigma_{\lambda} = 2nm$  bei  $\lambda \approx 1.3\mu$  ( $|D_{\lambda}| = 1ps/km \cdot nm$ ), dann ist  $|D_{\lambda}|\sigma_{\lambda} = 2ps/km$  und wir können bei 100 km immer noch einen ultrakurzen (Subnanosekunden–) Puls haben.

Früher störte sehr stark die Absorption des Materiales. Durch größere Reinheit und Verringerung von Störstellen wurde sie stark reduziert. Dabei ist als Schwächungskoeffizient definiert:

$$
\alpha = -\frac{10}{L} \cdot \log_{10} T
$$

(T Transmission)  $\alpha$  wird in "dezibel" angegeben (db). Für  $T = 0.5$  ist  $\alpha = 3db$  Der Verlauf von  $\alpha$  und seine Ursachen sind für eine moderne Faser in Abb. 9 dargestellt.

### 7.2.2 GRIN – Fasern

Wirkung einer Sammellinse: Auf der Achse ist die optische Wellenlänge am größten, so dass dort die Phase maximal zurückbleibt. Die "Fläche gleicher Phase" (Phasenfläche) wird konkav. Wie wirkt "kontinuierlich verteilte Linse"?

Wir nehmen eine in etwa quadratische Brechungsindex–Verteilung

$$
n(r) = n_0 \cdot (1 - n_2 r^2)^{1/2} \approx n_0 (1 - n_2 r^2 / 2) \qquad (n_2 > 0)
$$

an, diskutieren aber nur den 1–dimensionalen Fall

$$
n(x) = n_0 \cdot (1 - n_2 x^2)^{1/2} \approx n_0 \cdot (1 - n_2 x^2 / 2)
$$
\n(9)

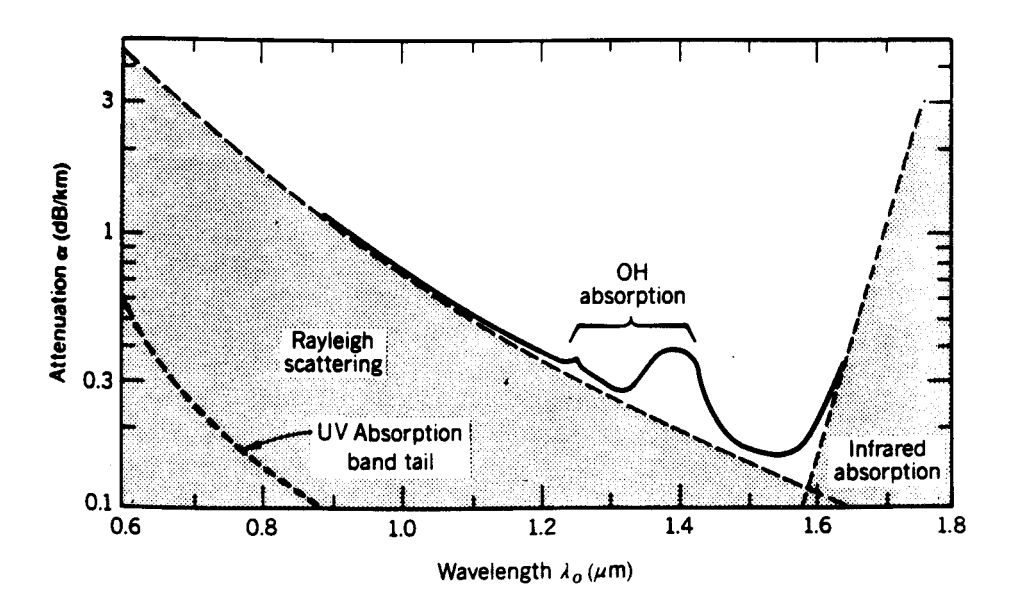

Abbildung 9: Wellenlängenabhängigkeit des Schwächungskoeffizienten

um das Prinzip zu zeigen. Die Helmholtz–Gl. geht über in

$$
[\nabla^2 + k_0^2 (1 - n_2 x^2)]u = 0 \quad \left(k_0 = \frac{n_0 \omega}{c}\right)
$$
\n(10)

Wir fragen, ob es eine Lösung

$$
u = e^{-ikz} \cdot \psi(x) \tag{11}
$$

gibt, d. h. eine räumlich stationäre Lsg. für die transversale Verteilung  $\psi$ . Einsetzen von Gl. 11 in Gl. 10 ergibt

$$
\left[-k^2 + \frac{d^2}{dx^2} + k_0^2(1 - n_2 x^2)\right]\psi = 0
$$

Wir führen jetzt ein:  $\xi = \sqrt{k_0 \sqrt{n_2}} \cdot x$ . Nebenrechnung: Mit  $\xi = b \cdot x$  geht die DGl. über in

$$
b^{2} \frac{d^{2} \psi}{d \xi^{2}} + [(k_{0}^{2} - k^{2}) - n_{2} k_{0}^{2} \xi^{2}/b^{2}] \psi = 0
$$

$$
\frac{d^{2} \psi}{d \xi^{2}} + \left(\frac{k_{0}^{2} - k^{2}}{b^{2}} - \frac{n_{2} k_{0}^{2} \xi^{2}}{b^{4}}\right) \psi = 0
$$

Die DGl. nimmt dann die Form an:

$$
\frac{d^2\psi}{d\xi^2} + (C - \xi^2)\psi = 0\tag{12}
$$

mit

$$
C = \frac{k_0^2 - k^2}{k_0 \cdot \sqrt{n_2}}
$$

Gl.  $(12)$  tritt auch als zeitunabhängige Schrödinger–Gl. für den harmonischen Oszillator auf. Die Frage nach einer z–unabhängigen Wellenausbreitung in einer parabolischen Brechungsindexverteilung hängt also offenbar eng mit der Frage eines zeitunabhängigen Verhaltens eines quantenmechanischen Teilchens in einem parabolischen Potential zusammen.

Gl. (12) besitzt die Lösungen:

$$
\psi_n = H_n(\xi) \cdot e^{-\frac{1}{2}\xi^2} \tag{13}
$$

 $(H_n$  Hermite–Polynome) für die diskreten Werte

$$
C=2n+1
$$

Diese sind *Eigenlösungen*, d. h. in diesem Fall, sie variieren nicht mit z bzw.  $\zeta$ .

Auch im Fall der Ausbreitung in einer kontinuierlichen Brechungsindexverteilung, in der keine Randbedingungen im Endlichen auftreten, erhalten wir also diskrete Moden. Es ergibt sich so insbesondere, daß eine Welle der Amplitudenverteilung

$$
e^{-x^2/w^2}
$$
 (Grundmode der "Faser")

mit

$$
w^2 = \frac{\lambda}{\pi \sqrt{n_2}}
$$

sich mit stationärem  $\psi(x)$  ausbreiten kann.

Die Wellenfronten sind nach Gl. (11) eben!<sup>34</sup> Aus  $C = 1$  folgt

$$
k^2 = k_0^2 - k_0 \sqrt{n_2}.
$$

 $\ddot{A}$ hnliches gilt für den zylindersymmetrischen Fall. Eine Glasfaser mit einer geeigneten Brechungsverteilung wird als GRIN– oder SELFOC–Faser bezeichnet (GRaded INdex). Es ist in der Regel ausreichend, wenn die Verteilung für kleine  $r$  parabolisch genähert werden kann.

<sup>34</sup>Wir werden in Abschnitt 2.3 sehen, daß sich ohne Brechungsindexgradienten wegen der Beugung bei der Ausbreitung in der Grundmode eine konvexe Wellenfront ausbilden würde. Andererseits würde sich ohne Beugung auf Grund des vorgegebenen Brechungsindexgradienten eine konkave Wellenfront ausbilden. Das Zusammenwirken von Brechung und Beugung ermöglicht eine Ausbreitung mit ebener Wellenfront und konstantem Strahlprofil.

# 7.3 Gaussche Strahlen

Es ist naheliegend zu fragen, was aus den Moden einer GRIN-Faser wird, wenn man  $n_2$ gegen Null gehen lässt, d. h., wenn die fokussierende Wirkung der parabolischen Brechungsindexverteilung wegfällt. Dies führt auf die sogen. Gaußschen Strahlen, die in der modernen Optik eine sehr große Rolle spielen.

## 7.3.1 Grundmode eines Gaußschen Strahles

Helmholtzgl. ist Ausgangspunkt

$$
\nabla^2 u + k^2 u = 0.
$$

Gesucht wird nach modifizierter ebener Welle, die sich in z–Richtung ausbreitet, transversal aber besser lokalisiert ist als die ebene Welle: Ansatz:

$$
u(x, y, z) = \psi(x, y, z) \cdot e^{-ikz}.
$$

 $\psi$  soll sich nur *langsam* mit z ändern:

$$
\partial^2 \psi / \partial z^2 \approx 0
$$

⇒

$$
2ik \cdot \frac{\partial \psi}{\partial z} = \left[\frac{\partial^2 \psi}{\partial x^2} + \frac{\partial^2 \psi}{\partial y^2}\right] = \nabla^2_{\perp} \psi \tag{14}
$$

"paraxiale Wellengl." [Formale Ähnlichkeit mit Schrödinger-Gl., falls  $z \leftrightarrow t$ ] Der Operator  $\nabla^2_{\perp} = \Delta_{\perp}$  wird als "transversaler Laplace–Operator" bezeichnet.

Die Frage lautet jetzt: Was wird nach Gl. 14 aus dem "Gaußprofil":

$$
\psi(x, y, 0) = e^{-r^2/w_0^2} \qquad (r^2 = x^2 + y^2)?
$$

Formal elegante Lösung:

$$
\psi(x, y, z) = e^{-iP(z)} \cdot e^{-i\frac{kr^2}{2q(z)}}
$$
\n(15)

P "komplexe Phasenverschiebung"

q "komplexer Strahlparameter"

Für  $z = 0$  muss gelten:

$$
P(0) = 0, q(0) = ikw_0^2/2 = i\frac{\pi w_0^2}{\lambda} = i \cdot z_R.
$$

 $(z_R$  "Rayleigh–Länge")

Durch Einsetzen von Gl. 15 in Gl. 14 erhält man für P und q die DGln.<sup>35</sup>

$$
\frac{dP}{dz} = -i/q,\tag{16}
$$

 $35$ Nebenrechnung (s. auch nächste Seite):

$$
\frac{\partial \psi}{\partial z} = \left[-i\frac{dP}{dz} + i\frac{kr^2}{2} \cdot \frac{dq/dz}{q^2}\right] \cdot \psi
$$

$$
dq/dz = 1.\tag{17}
$$

Aus Gl. 17 folgt mit  $q(0) = iz_R$ 

 $q(z) = z + i \cdot z_R.$ 

Es ist zweckmäßig, die Größe

$$
\frac{1}{q} = \frac{z - iz_R}{z^2 + z_R^2}
$$
\n(18)

zu betrachten. Wir definieren:

$$
1/R = Re\left(\frac{1}{q}\right),\tag{19}
$$

so dass

$$
R(z) = \frac{z^2 + z_R^2}{z} = z + \frac{z_R^2}{z},\tag{20}
$$

und definieren weiter

$$
\frac{\lambda}{\pi w^2} = -Im\left(\frac{1}{q}\right) \tag{21}
$$

so dass

$$
\frac{\pi w^2}{\lambda} = \frac{z^2 + z_R^2}{z_R} = z_R \left( 1 + \left(\frac{z}{z_R}\right)^2 \right) = \frac{\pi w_0^2}{\lambda} \cdot \left( 1 + \left(\frac{z}{z_R}\right)^2 \right).
$$

Damit wird

$$
w(z) = w_0 \cdot \sqrt{1 + \left(\frac{z}{z_R}\right)^2}.
$$
\n(22)

Wir werden später w als "Strahlradius" an der Stelle z identifizieren. Mit Gl. 18 wird aus Gl. 16

$$
\frac{dP}{dz} = \frac{-i}{z + iz_R}.
$$

$$
\frac{\partial^2 \psi}{\partial x^2} = (-i\frac{k}{q} - \frac{k^2 x^2}{q^2}) \cdot \psi
$$

$$
\frac{\partial^2 \psi}{\partial y^2} = \left(-i\frac{k}{q} - \frac{k^2 y^2}{q^2}\right) \cdot \psi.
$$

Gl. 14 erfordert also

$$
\left[2k\frac{dP}{dz} - \frac{k^2r^2}{q^2} \cdot \frac{dq}{dz}\right] \cdot \psi = \left[-2i\frac{k}{q} - \frac{k^2r^2}{q^2}\right]\psi
$$

Daraus folgen als Bedingungen Gl. 16 und Gl. 17.

Daher ist mit der Anfangsbedingung  $P(0) = 0$ :

$$
P = -i\log(z + iz_R) + i\log(iz_R)
$$

$$
= i \log \left[ i \frac{z_R}{z + iz_R} \right].
$$

Wir erhalten daher in Gl. 15:

$$
e^{-iP} = e^{\log[i\frac{z_R}{z+i z_R}]} = i\frac{z_R}{z+iz_R}
$$
  
= 
$$
\frac{iz_R(z-iz_R)}{z^2+z_R^2} = \frac{z_R}{z^2+z_R^2}(z_R+iz)
$$
  
= 
$$
\frac{\lambda}{\pi w^2} \cdot \sqrt{z_R^2 + z^2} \cdot e^{i\phi} \quad \text{mit} \quad \phi = \arctan\frac{z}{z_R}.
$$

Wegen

$$
\sqrt{z_R^2 + z^2} = z_R \cdot \sqrt{1 + \left(\frac{z}{z_R}\right)^2} = \frac{z_R}{w_0} \cdot w(z) = \frac{\pi w_0}{\lambda} \cdot w(z)
$$

ist also

$$
e^{-iP} = \frac{w_0}{w} \cdot e^{i\phi}
$$

und damit wird aus Gl. 15:

$$
\psi = \frac{w_0}{w} \cdot e^{i\phi(z)} \cdot e^{\frac{-ikr^2}{2R}} \cdot e^{-r^2/w^2}.
$$
\n(23)

Deutung von  $e^{-i\frac{kr^2}{2R}}$ :

Wenn im Punkt  $(0, 0, z - R)$  das Zentrum einer Kugelwelle wäre, dann hätte u in der Ebene z eine Phase

$$
e^{-ik\sqrt{r^2+R^2}} \approx e^{-ikR} \cdot e^{-ikr^2/(2R)}
$$

Dabei haben wir die für  $r \ll R$  gültige Näherung

$$
\sqrt{1+r^2/R^2}\approx 1+\frac{r^2}{2R^2}
$$

benutzt. Wir folgern: Der Faktor  $e^{-ikr^2/2R}$  in  $\psi$  sorgt dafür, dass in der Ebene  $z = const$ . die Phase von  $u$  so variiert, als ob die Welle eine Kugelwelle mit dem Krümmungsradius  $R(z)$  wäre!

Folgerungen: Damit haben wir an der Stelle z:

(a) Wegen  $e^{-r^2/w^2}$  ist der "Strahlradius" nach Gl. (22)

$$
w(z) = w_0 \cdot \sqrt{1 + (z/z_R)^2}.
$$

(b) Die Flächen gleicher Phase sind Kugelflächen mit dem Krümmungsradius (nach Gl. 20)

$$
R(z) = z + \frac{z_R^2}{z}.
$$

- (c) Der Faktor $\frac{w_0}{w}$ bewirkt ein Absinken der Amplitude auf der Achse wegen der Zunahme von w.
- (d) Auf der Achse ( $r = 0$ ) enthält  $\psi$  nach Gl. (23) eine z-abhängige Phasenverschiebung gegenüber der ebenen Welle  $e^{-ikz}$ :

$$
\phi = \arctan \frac{z}{z_R} \qquad \text{"Gouy-Phasenverschiebung".}
$$

Die Gouy–Phase<sup>36</sup> variiert am stärksten in der Umgebung von  $z = 0$ . Von  $z = -z_R$ bis  $z = +z_R$  variiert sie um  $\pi/2!$ 

- (e) An der Stelle z = 0 ist w minimal. Man nennt diese Stelle "Strahltaille". Die Krümmung der Phasenfläche verschwindet dort (wegen  $\lim_{z\to\infty} R(z) \to \infty$ ).
- $(f)$  Der Krümmungsradius ist minimal für

$$
z=\pm z_R,
$$

nämlich  $|R(\pm z_R)| = 2 \cdot z_R$  (d. h., so als ob eine Kugelwelle aus  $-z_R$  bzw.  $+z_R$  käme).

(g) Für  $z \gg z_R$  ist nach Gl. 20

$$
R(z)\approx z,
$$

d. h. so, als ob eine Kugelwelle aus der Strahlmitte käme.

(h) Nach Gl. 22 ist der Strahlradius für  $z \ll z_R$  konstant. Bei  $z = z_R$  hat er um  $\sqrt{2}$ zugenommen. Für  $z \gg z_R$  ist

$$
w(z) \approx \frac{w_0 z}{z_R} = \frac{\lambda}{\pi w_0} \cdot z.
$$

<sup>36</sup>Die Phasenverschiebung wurde von dem frz. Physiker Gouy entdeckt. In der Literatur findet sich unsinnigerweise (Fehlerfortpflanzung?) i. a. die Schreibweise "Guoy".

Wegen der konstanten Steigung kann man dann einen Öffnungswinkel  $\theta$  definieren mit

$$
\theta = \frac{\lambda}{\pi w_0}
$$

Merke:  
\n
$$
θ \sim λ
$$
 (starke Beugung<sup>37</sup> für große λ)  
\n $θ \sim \frac{1}{w_0}$  (wenig Beugung für große Strahltaillen)

Man bezeichnet die Lösung (15) als Gaußschen Strahl, genauer als Grundmode des Gaußschen Strahles.

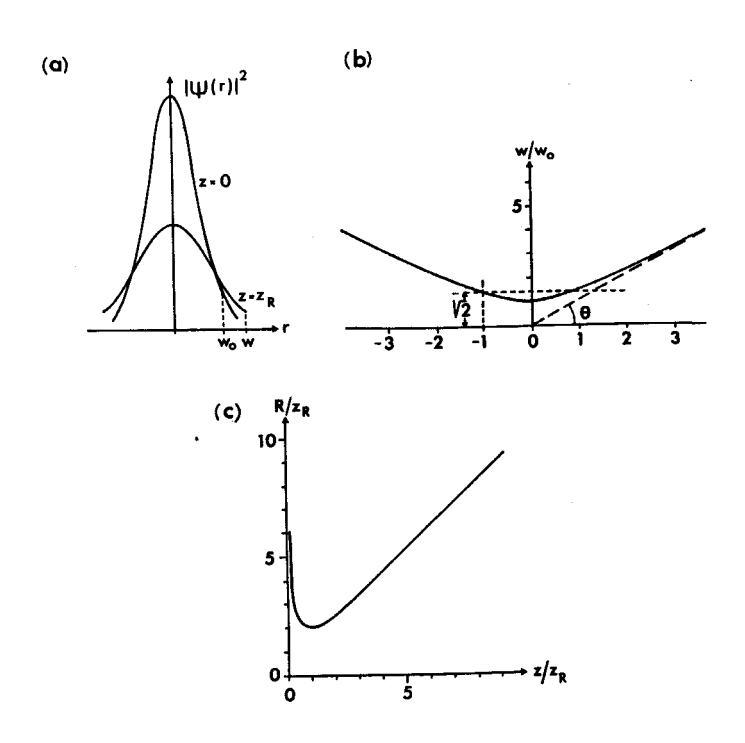

Abbildung 10: Gaußscher Strahl: (a) Radiale Intensitätsverteilung in der Strahltaille und für  $z = z_R (z_R)$ Rayleighlänge); (b) Strahlradius und (c) Krümmungsradius der Wellenflächen in Abhängigkeit von der Entfernung von der Strahltaille, gemessen in Einheiten  $z_R$ .

Ein Gaußscher Strahl ist bei gegebener Wellenlänge  $\lambda$  vollständig dadurch gegeben, dass man die Position der Strahltaille (bisher  $z = 0$ ) und den Strahlradius in der Strahltaille  $(w_0)$  angibt. Gibt man stattdessen vor, dass an einer Stelle auf der Achse des Strahles ein

 $\rm ^{37}Wir$ werden in Kap. 8 sehen, dass das Auseinanderlaufen des Strahles ein reines Beugungsphänomen ist.

Krümmungsradius  $R$  vorliegt und der Strahlradius dort  $w$  ist, so sind diese Werte damit vereinbar, dass es eine Strahltaille mit dem Radius

$$
w_0 = \frac{w}{\sqrt{1 + (\pi w^2 / \lambda R)^2}}
$$
(24)

gibt, in die wir den Ursprung der z–Achse legen können. Der fragliche Punkt muss dann die Koordinate

$$
z = \frac{R}{1 + (\lambda R/\pi w^2)^2} \tag{25}
$$

haben.

### 7.3.2 Gauß–Hermite–Strahlen oder –Moden

Der Gaußsche Strahl wird im folgenden als  $u_{00}$  bezeichnet, da er lediglich die einfachste aus einer ganzen Familie von Lösungen der Helmholtz–Gl. ist. Diese lauten bis auf Normierungskonstanten:

$$
u_{mn} = u_{00} \cdot H_m(px) H_n(py) \cdot e^{i\phi_{nm}} \tag{26}
$$

mit

$$
p = \frac{\sqrt{2}}{w(z)}
$$
;  $H_m, H_n$  Hermite-Polynome

$$
H_0(x) = 1;
$$
  $H_1(x) = 2x;$   $H_2(x) = 4x^2 - 2$ 

und der Gouy–Phase

$$
\phi_{mn} = (n+m+1)\phi_{00} = (n+m+1) \cdot \arctan \frac{z}{z_R}.
$$
\n(27)

Die Gauß–Hermite–Strahlen bilden ein vollständiges Funktionensystem. (Ihr Aufbau ist in der Abbildung angedeutet. Die letzte Zeile zeigt Intensitätsverteilungen in einer Ebene senkrecht zur Strahlachse.) Eine weitere Familie von Eigenmoden sind die Gauß– Laguerre–Strahlen, in der Strahlen mit Hilfe von Laguerre–Polynomen anstelle der Hermite– Polynome in Zylinderkoordinaten beschrieben werden.

### 7.3.3 Abbildung Gaußscher Strahlen

Wird ein Gaußscher Strahl in einen Resonator eingekoppelt, so werden i. a. auch höhere transversale Moden (mit i. a. unterschiedlichen Resonanzfrequenzen) angeregt (s. Abschn. 2.3.4). Um dies zu vermeiden, muss die Strahltaille des eingekoppelten Strahles in Position und Größe mit der Strahltaille des Resonators zusammenfallen. Die Anpassung ("modematching") kann mit Linsen erreicht werden.

Eine dünne Linse der Brennweite  $f$  hat die Eigenschaft, eine Welle mit dem Krümmungsradius  $R_1$  in eine Welle mit dem Krümmungsradius  $R_2$  zu überführen. Dabei gilt

$$
\frac{1}{R_2} = \frac{1}{R_1} - \frac{1}{f} \qquad ("Linsengesetz")
$$

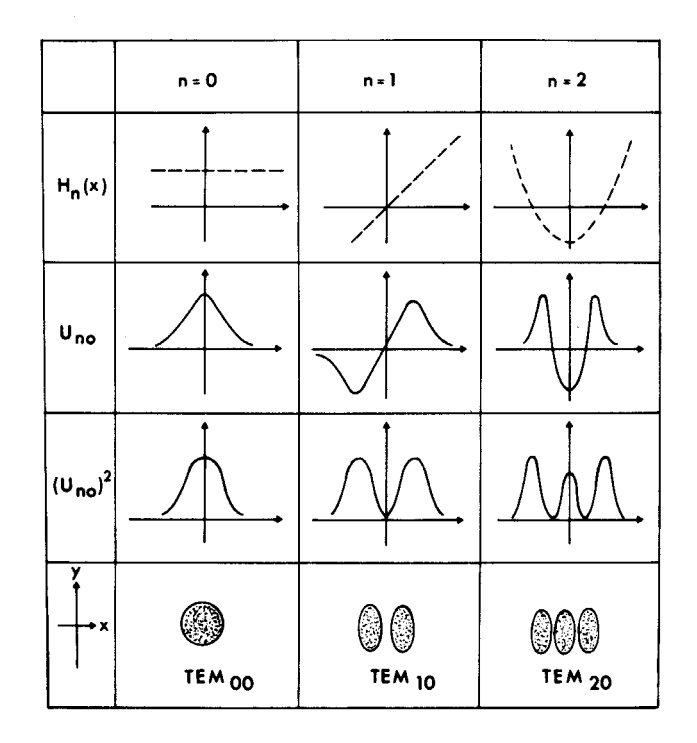

Abbildung 11: Höhere transversale Moden.

Hierfür können wir schreiben:

$$
Re\left(\frac{1}{q_2}\right) = Re\left(\frac{1}{q_1}\right) - \frac{1}{f}
$$

Andererseits ist der Strahldurchmesser unmittelbar vor und hinter der Linse identisch:

$$
w_2=w_1
$$

bzw.

$$
Im\left(\frac{1}{q_2}\right) = Im\left(\frac{1}{q_1}\right).
$$

Die Beziehungen lassen sich zusammenfassen zu:

$$
\frac{1}{q_2} = \frac{1}{q_1} - \frac{1}{f} \tag{28}
$$

### 7.3.4 Gaußsche Strahlen und sphärische offene Resonatoren

Setzt man bei einem Gaußschen Strahl an die Stelle  $z$  einen Spiegel mit dem Krümmungsradius  $R(z)$ , so läuft der Strahl in sich zurück. Macht man dies an den Stellen  $z_1$  und  $z_2$ so entsteht ein *sphärischer Resonator*. Stellt man die Spiegel an den Stellen  $z_1 = -z_R$  und

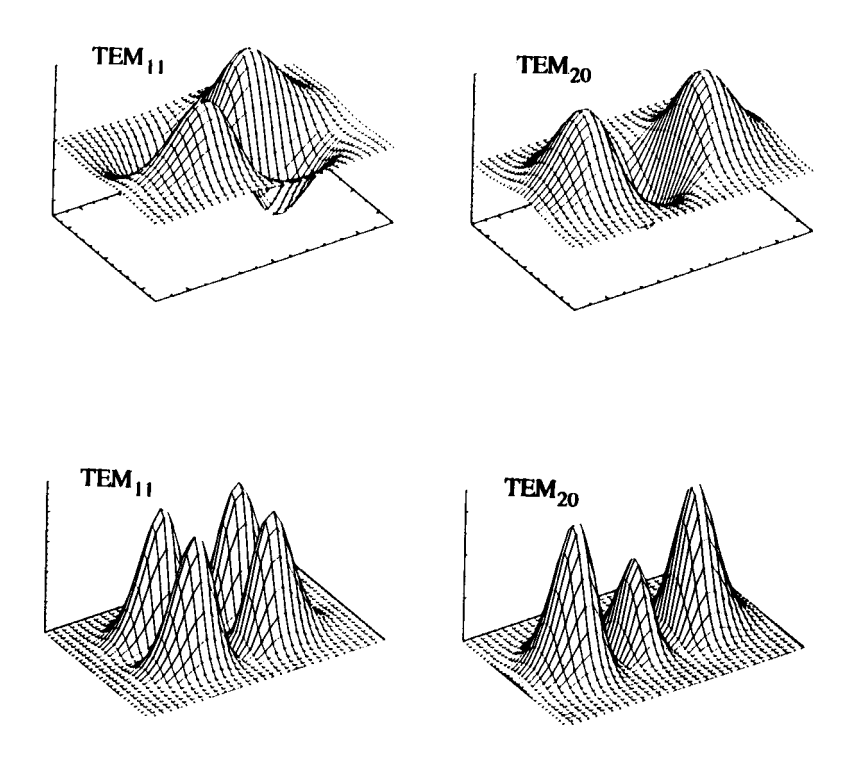

Abbildung 12: Feldstärkeverteilung (oben) und Intensitätsverteilung (unten) in zwei Gaußschen Moden

 $z_2 = +z_R$  auf, so müssen sie beide den Krümmungsradius  $2z_R$  haben. Der Resonator ist dann ein konfokaler Resonator. Es gibt jeweils eine ganze Klasse von Resonatoren, die die gleiche Feldverteilung wie dieser konfokale Resonator besitzen. Man bezeichnet deshalb  $b = 2 \cdot z_R$  als "konfokalen Parameter" dieser Resonatorklasse. Wenn der Spiegelradius groß ist gegenüber dem Strahlradius am Ort des Spiegels, dann gilt der Einfluß des Spiegelrandes als vernachlässigbar.

Die Resonanzfrequenz der Resonatoren ist gegeben durch die Bedingung

$$
2\pi \cdot \frac{L}{\lambda} + \phi_2 - \phi_1 = N \cdot \pi \qquad (L = z_2 - z_1)
$$
 (29)

 $(N$  ist eine natürliche Zahl.) Sie ergibt sich daraus, dass voll konstruktive Interferenz auftritt, wenn das Feld sich nach einem vollen Resonatorumlauf (hin und zurück) um ein Vielfaches von  $2\pi$  ändert. Die Gouy–Phase bewirkt also eine Anderung gegenüber dem ebenen Fabry–P´erot, mit der Resonanzbedingung

$$
2\pi \frac{L}{\lambda} = N\pi \quad \text{bzw.} \quad L = N \cdot \lambda/2.
$$

Beachte:

Verschiedene Resonatoren mit gleichem konfokalen Parameter besitzen unterschiedliche Resonanzfrequenzen. Resonanzen der "höheren Gauß–Hermite–" (oder:  $TEM_{mn}$ ) Moden sind verschieden.

Beim konfokalen Resonator ist die Resonanzbedingung für die  $TEM_{mn}$ -Moden:

$$
\frac{2\pi}{\lambda}L + (m+n+1)\frac{\pi}{2} = N \cdot \pi \quad \text{da } -\phi_{00}(-z_R) = \phi_{00}(+z_R) = \frac{\pi}{4}
$$

d. h. für *gerade* Moden  $(m + n \text{ gerade})$  gilt die Bedingung

$$
L = (2N^{'} + 1) \cdot \frac{\lambda}{4}
$$

und für ungerade

$$
L = 2N' \cdot \frac{\lambda}{4}
$$

Für den Modenabstand in Wellenzahlen bedeutet dies, daß man bei der Variation der Resonatorlänge um  $L = 2z_R$  Resonanzen der transversalen Grundmode (gerade Mode) im Abstand

$$
\Delta\bar{\nu}=\frac{1}{2L}
$$

findet, wie beim ebenen Fabry–Pérot–Resonator. Die Resonanzen sind mit denen für alle höheren geraden Moden entartet. Jeweils in der Mitte zwischen den geraden Resonanzen findet man die Resonanzen der ungeraden transversalen Moden. Der Abstand zwischen den (geraden und ungeraden) Resonanzen ist also  $1/(4L)$ , wie man es geometrisch optisch erwartet.

Bei Abweichungen von der Bedingung  $L = 2z_R$  wird die Entartung aufgehoben. Dies bedeutet, daß die Resonanzen für  $L = 2z_R + \Delta L$  ( $|\Delta L| \ll z_R$ ) zunächst breiter werden. Wegen der Entartung ist der konfokale Resonator besonders gut zur Frequenzanalyse geeignet.

Umgekehrt ist zu fragen: Gibt es einen Gaußschen Strahl als Eigenmode und wenn ja welchen, wenn sich zwei Spiegel mit den Krümmungsradien  $R_1$  und  $R_2$  im Abstand L einander gegenüberstehen?

In diesem Fall muss gelten:

$$
R_1 = R(z_1) = z_1 + z_R^2/z_1
$$
  
\n
$$
R_2 = R(z_2) = z_2 + z_R^2/z_2
$$
  
\n
$$
L = z_2 - z_1 \qquad (z_2 > z_1)
$$

Es liegen also 3 Gln. für die drei Unbekannten  $z_1, z_2$  und  $z_R$ vor. Die Lösung ist

$$
z_1 = g_2(1 - g_1)L/G
$$
  
\n
$$
z_2 = g_1(1 - g_2)L/G
$$
  
\n
$$
z_R^2 = g_1g_2(1 - g_1g_2)L^2/G^2
$$

mit  $g_i = 1 - L/R_i$  und  $G = g_1 + g_2 - 2g_1g_2$ Da  $z_R^2$  positiv sein muss, impliziert die 3. Gl.

$$
0 \le g_1 \cdot g_2 \le 1 \tag{30}
$$

Gl. (30) definiert gerade die stabilen Resonatoren. Sie haben die Eigenschaft, dass auch in der geometrisch-optischen Beschreibung der Strahlabstand von der Achse beschränkt bleibt. Es zeigt sich:

- (a) Die Gauß–Hermite–Moden sind Eigenmoden von stabilen Resonatoren.
- (b) Die Moden der stabilen Resonatoren sind Gauß–Hermite–Moden.

Man stellt die Bedingung der Gl. (30) gern in einem sogenannte "Stabilitätsdiagramm" dar, das in Abb. 13 gezeigt ist. "Stabil" sind nur die Resonatoren, die zwischen den

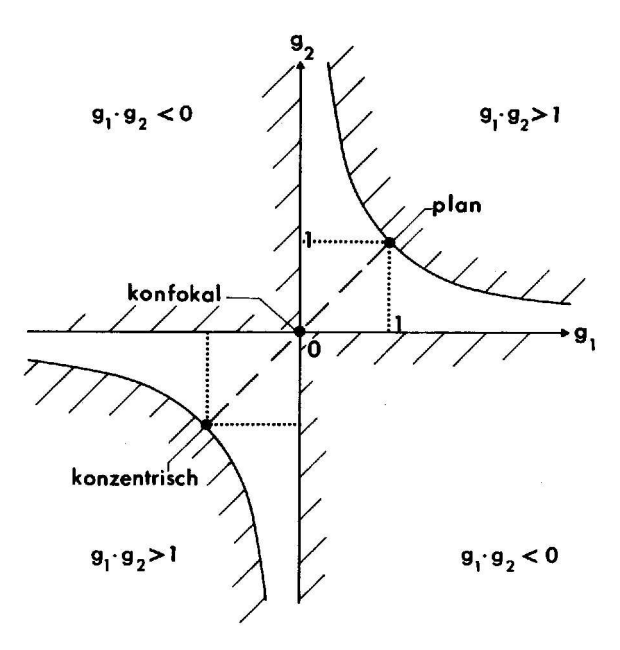

Abbildung 13: Stabilitätsdiagramm

Achsen und den Hyperbeln liegen. Die stabilen Resonatoren mit konkaven Spiegeln liegen zwischen den punktierten Linien.